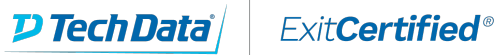

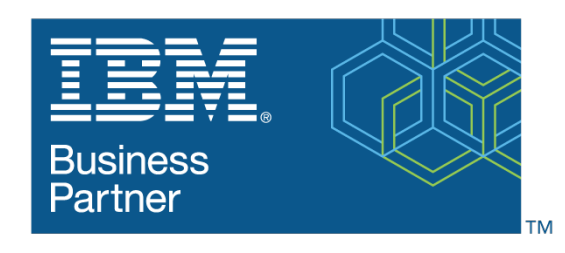

**Global Training Provider** 

# **IBM MQ V9 System Administration (using Windows for labs)**

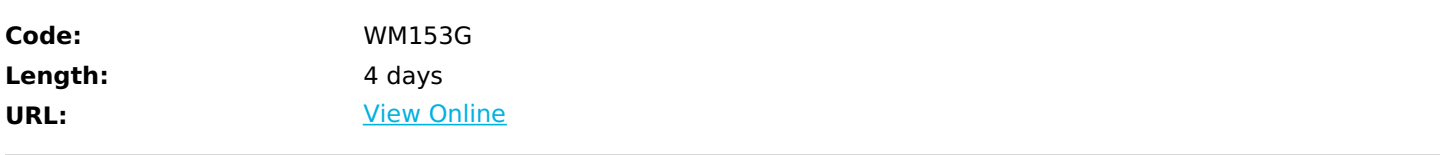

This course provides technical professionals with the skills that are needed to administer IBM MQ queue managers on distributed operating systems and in the Cloud. In addition to the instructor-led lectures, you participate in hands-on lab exercises that are designed to reinforce lecture content. The lab exercises use IBM MQ V9.0, giving you practical experience with tasks such as handling queue recovery, implementing security, and problem determination.

**Note:** This course does not cover any of the features of MQ for z/OS or MQ for IBM i.

# **Skills Gained**

After completing this course, you should be able to:

- Describe the IBM MQ deployment options
- Plan for the implementation of IBM MQ on-premises or in the Cloud
- Use IBM MQ commands and the IBM MQ Explorer to create and manage queue managers, queues, and channels
- Use the IBM MQ sample programs and utilities to test the IBM MQ network
- Enable a queue manager to exchange messages with another queue manager
- Configure client connections to a queue manager
- Use a trigger message and a trigger monitor to start an application to process messages
- Implement basic queue manager restart and recovery procedures
- Use IBM MQ troubleshooting tools to identify the cause of a problem in the IBM MQ network
- Plan for and implement basic IBM MQ security features
- Use accounting and statistics messages to monitor the activities of an IBM MQ system
- Define and administer a simple queue manager cluster

# **Who Can Benefit**

This course is designed for technical professionals who require the skills to administer IBM MQ queue managers on distributed operating systems, in the Cloud, or on the IBM MQ Appliance.

# **Prerequisites**

- Basic knowledge of IBM MO V9 concepts and features, obtained either through experience or by successfully completing Technical Introduction to IBM MQ (WM103G) or Technical Introduction to IBM MQ (ZM103G)
- Ability to invoke standard functions within the operating system that is used in the lab exercises
- Some knowledge of TCP/IP configuration

## **Course Details**

#### **Course Outline**

Course introduction IBM MQ review IBM MQ installation and deployment options Creating a queue manager and queues Exercise: Using commands to create a queue manager and queues Introduction to IBM MQ Explorer Exercise: Using IBM MQ Explorer to create queue managers and queues Testing the IBM MQ implementation Exercise: Using IBM MQ sample programs to test the configuration Implementing distributed queuing Exercise: Connecting queue managers IBM MQ clients Exercise: Connecting an IBM MQ client Implementing trigger messages and monitors Exercise: Implementing a trigger monitor Diagnosing problems Exercise: Running an IBM MQ trace Implementing basic security in IBM MQ Exercise: Controlling access to IBM MQ Backing up and restoring IBM MQ messages and object definitions Exercise: Using a media image to restore a queue Exercise: Backing up and restoring IBM MQ object definitions Introduction to queue manager clusters Exercise: Implementing a basic cluster Monitoring and configuring IBM MQ for performance Exercise: Monitoring IBM MQ for performance Course summary

## **Follow-on Courses**

Browse the suggested follow-on courses below and continue your training journey. We offer training in various learning formats, from instructor-led to virtual, so you can choose what works best for you. Get started by selecting a course to learn more.

## **MQ - IBM MQ V9 Advanced System Administration (Distributed)**

View [Details](https://www.exitcertified.com/it-training/ibm/websphere/mq/v9-advanced-system-administration-distributed-50737-detail.html)

#### **MQ - Designing, Implementing, and Managing IBM MQ V9 Clusters** View [Details](https://www.exitcertified.com/it-training/ibm/websphere/mq/designing-implementing-managing-v9-clusters-51077-detail.html)

# **Schedule (as of 4 )**

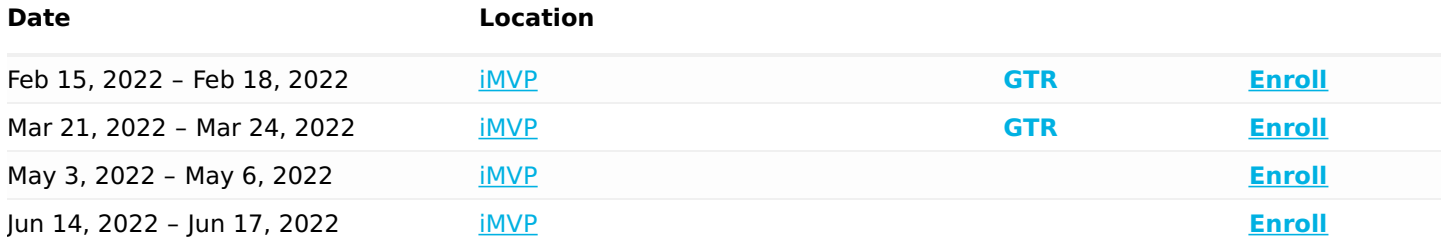

## Refer a friend or [colleague](https://www.exitcertified.com/it-training/savings/rewards?utm_source=schedule-pdf-banner&utm_medium=schedule-pdf-banner&utm_campaign=refferal-program) and get up to \$100 Amazon gift card\* — when they book training!

Learn More

ExitCertified® Corporation and iMVP® are registered trademarks of ExitCertified ULC and ExitCertified Corporation and Tech Data Corporation, respectively Copyright ©2022 Tech Data Corporation and ExitCertified ULC & ExitCertified Corporation. All Rights Reserved.

Generated 1